# BOSWELL-BÈTA

# James Boswell Examen VWO Wiskunde A – Voorbeeldexamen 2 Correctiemodel

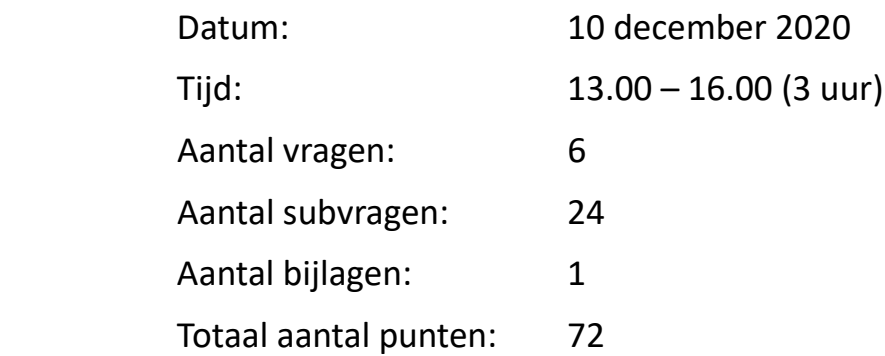

#### **Vakspecifieke regels voor de beoordeling**

**1.** Voor elke rekenfout wordt 1 scorepunt in mindering gebracht tot het maximum van het aantal scorepunten dat voor dat deel van die vraag kan worden gegeven.

**2.** Indien in een antwoord een gevraagde verklaring, uitleg, afleiding of berekening ontbreekt dan wel foutief is, worden 0 scorepunten toegekend tenzij in het beoordelingsmodel anders is aangegeven. Dit geldt ook bij vragen waarbij de kandidaten de grafische rekenmachine (GR) gebruiken. Bij de betreffende vragen geven de kandidaten een toelichting waaruit blijkt hoe zij de GR hebben gebruikt (die in ieder geval bestaat uit vermelding van de ingevoerde formule(s) (of lijst(en)), de gebruikte optie(s) en het resultaat).

**3.** Als de kandidaat bij de beantwoording van een vraag een notatiefout heeft gemaakt en als gezien kan worden dat dit verder geen invloed op het eindantwoord heeft, dan wordt hiervoor *geen* scorepunt in mindering gebracht. Bij gebrek aan deze zichtbaarheid zal wél puntenaftrek moeten volgen.

**4.** Een fout in de uitwerking van een vraag wordt maar één keer aangerekend, tenzij daardoor de vraag aanzienlijk vereenvoudigd wordt en/of tenzij in het beoordelingsmodel anders is vermeld.

**5.** Een zelfde fout in de beantwoording van verschillende vragen moet steeds opnieuw worden aangerekend, tenzij in het beoordelingsmodel anders is vermeld.

**6.** Indien slechts één voorbeeld, reden, uitwerking of andersoortig antwoord wordt gevraagd, wordt uitsluitend het eerst gegeven antwoord beoordeeld; indien meer dan één voorbeeld, reden, uitwerking of andersoortig antwoord gevraagd wordt, worden uitsluitend de eerst gegeven antwoorden beoordeeld, tot maximaal het gevraagde aantal.

**7.** Als de kandidaat bij het eindantwoord geen eenheid heeft gegeven en deze wel bij het antwoord hoort, dan wordt 1 scorepunt in mindering gebracht, tenzij de eenheid al in de vraag vermeld is.

**8.** Als bij een vraag doorgerekend wordt met afgeronde tussenantwoorden en dit leidt tot een ander eindantwoord dan wanneer doorgerekend is met niet-afgeronde tussenantwoorden, dan wordt bij de betreffende vraag 1 scorepunt in mindering gebracht. Tussenantwoorden mogen wel afgerond *genoteerd* worden.

Uitzondering hierop zijn die gevallen waarin door de context wordt bepaald dat tussenantwoorden moeten worden afgerond.

De aftrek voor hierboven genoemde afrondfouten en/of fouten bij het afronden van het eindantwoord bedraagt voor het hele examen maximaal 2 scorepunten.

#### Toelichting bij vakregel **8.**

Het gedwongen afronden van tussenantwoorden kan onder andere (maar niet uitsluitend) in de volgende situaties voorkomen:

- het geldbedrag van een afzonderlijk product moet worden afgerond op twee decimalen;
- het aantal personen, dingen, etc. In een concrete situatie (dus bijvoorbeeld niet een gemiddelde of een verwachtingswaarde) moet worden afgerond op helen.

Het gedwongen hanteren van een minimale nauwkeurigheid van het antwoord kan onder andere (maar niet uitsluitend) in de volgende situaties voorkomen:

• het antwoord wijkt bij een beperkte nauwkeurigheid niet af van een triviale uitkomst. Dit kan bijvoorbeeld het geval zijn bij het afronden van een groeifactor of een kans naar 0 of 1. Een kans van  $\left(\frac{1}{6}\right)$  $\left(\frac{1}{6}\right)^5$  mag bijvoorbeeld worden afgerond tot 0,0001, maar niet tot 0,000.

Het gedwongen naar boven of naar beneden afronden van antwoorden (al dan niet tegen de afrondregels in) kan onder andere (maar niet uitsluitend) in de volgende situaties voorkomen:

• uit de formulering van de vraag volgt dat een minimale of maximale hoeveelheid is gevraagd (bijvoorbeeld: 'Hoe ver moet een atlete *ten minste* springen om een bepaald aantal punten te halen?')

#### **Opgave 1: Eieren**

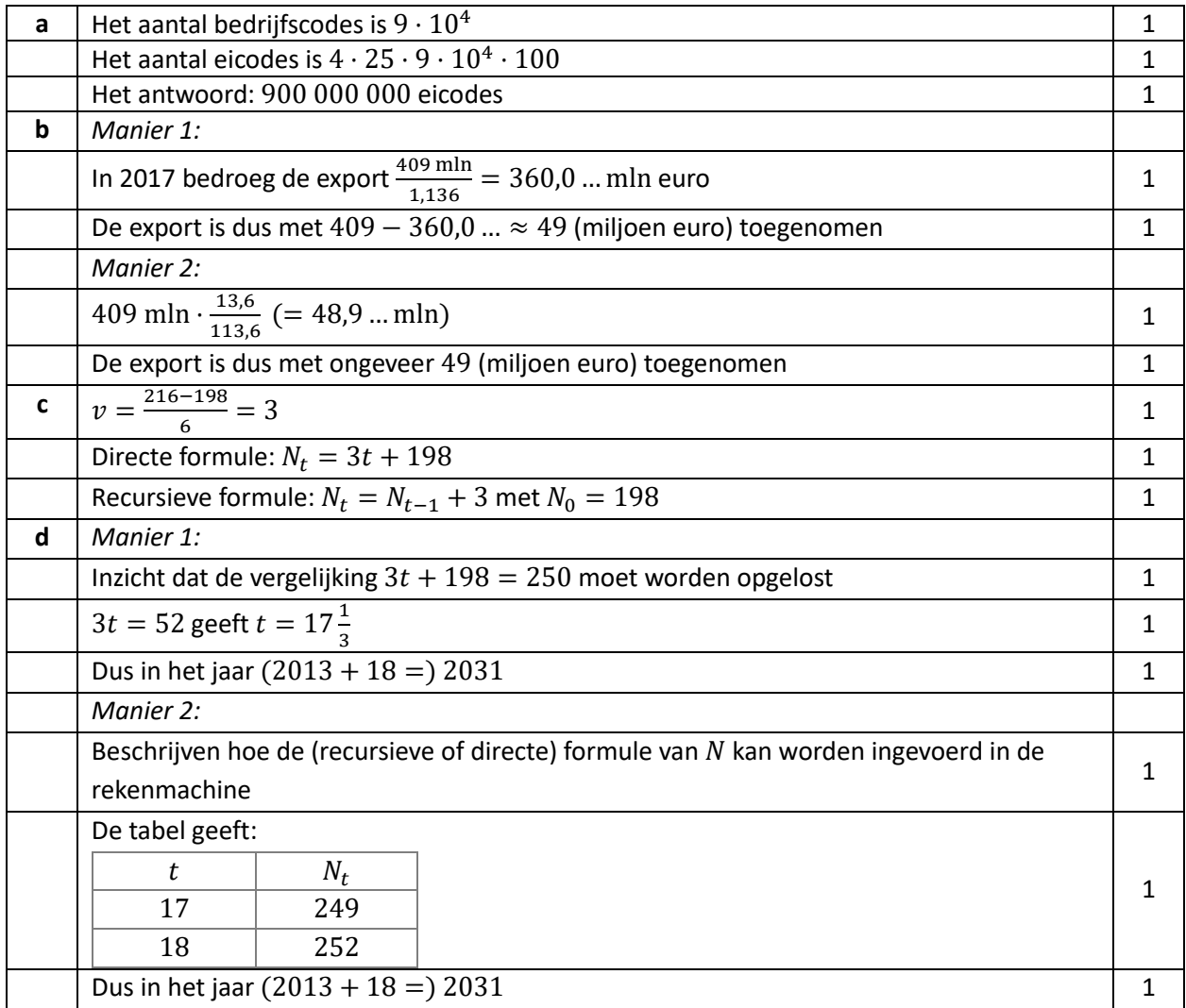

#### **Opgave 2: Koeien**

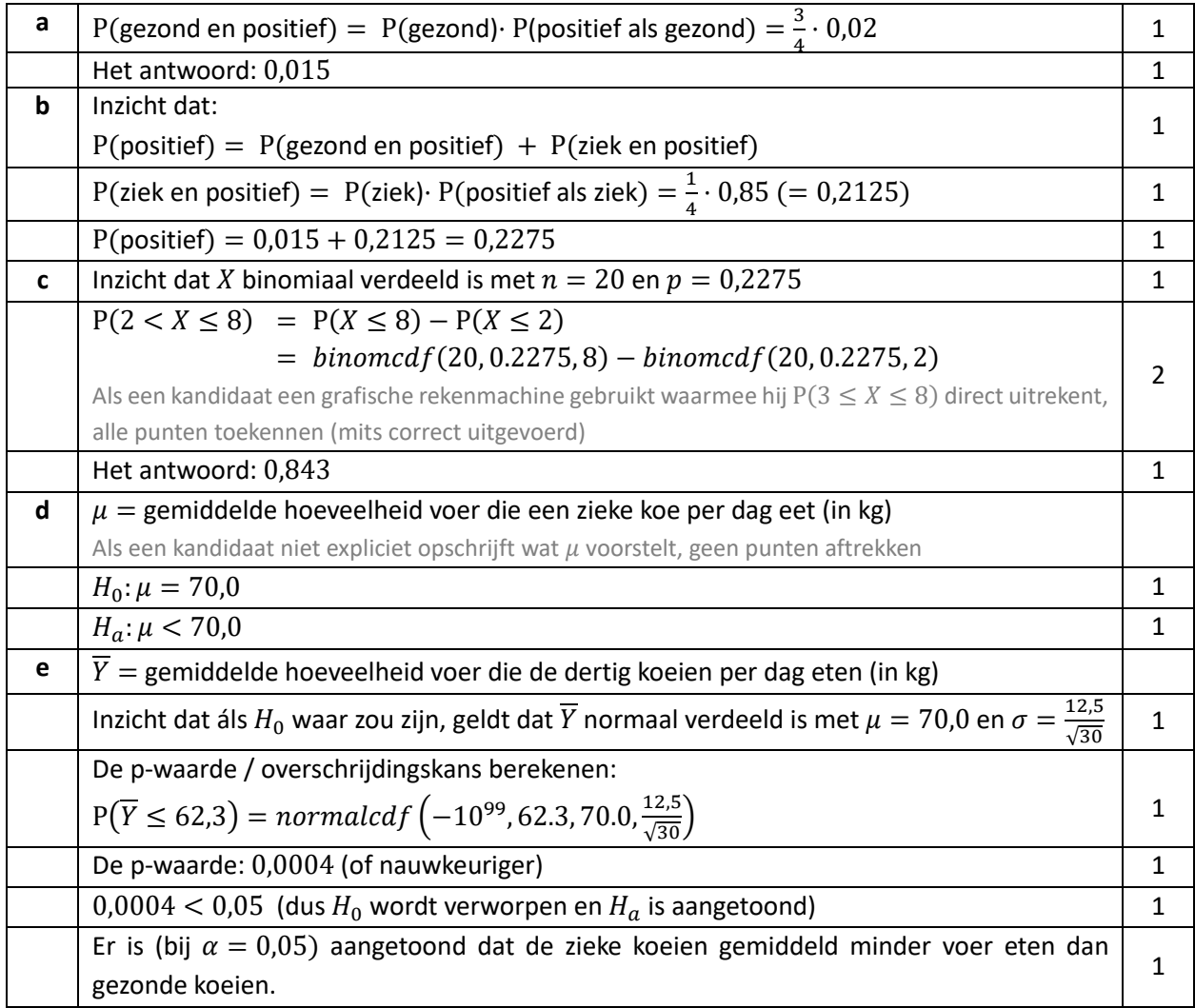

## **Opgave 3: Differentiëren**

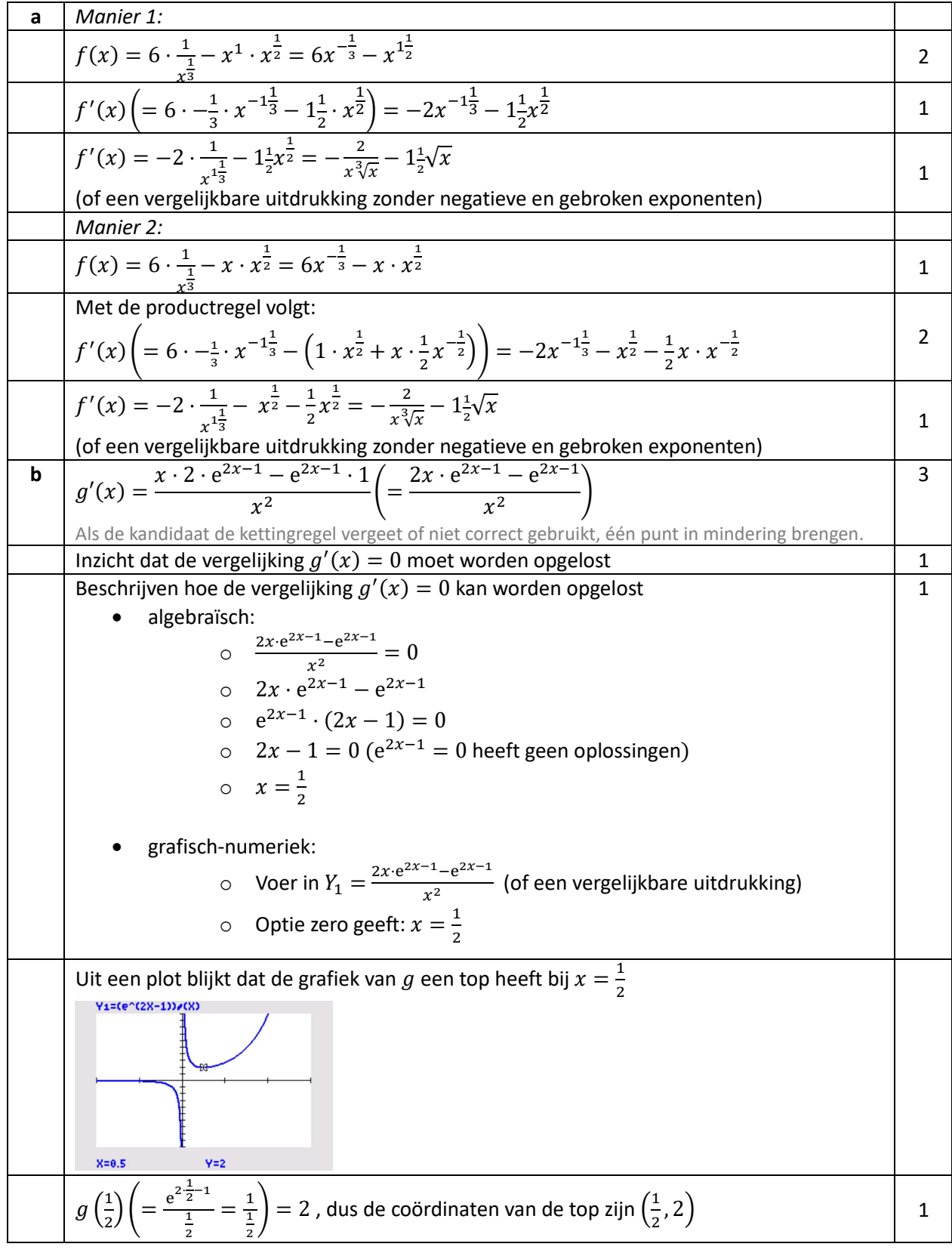

# **Opgave 4: Champignons**

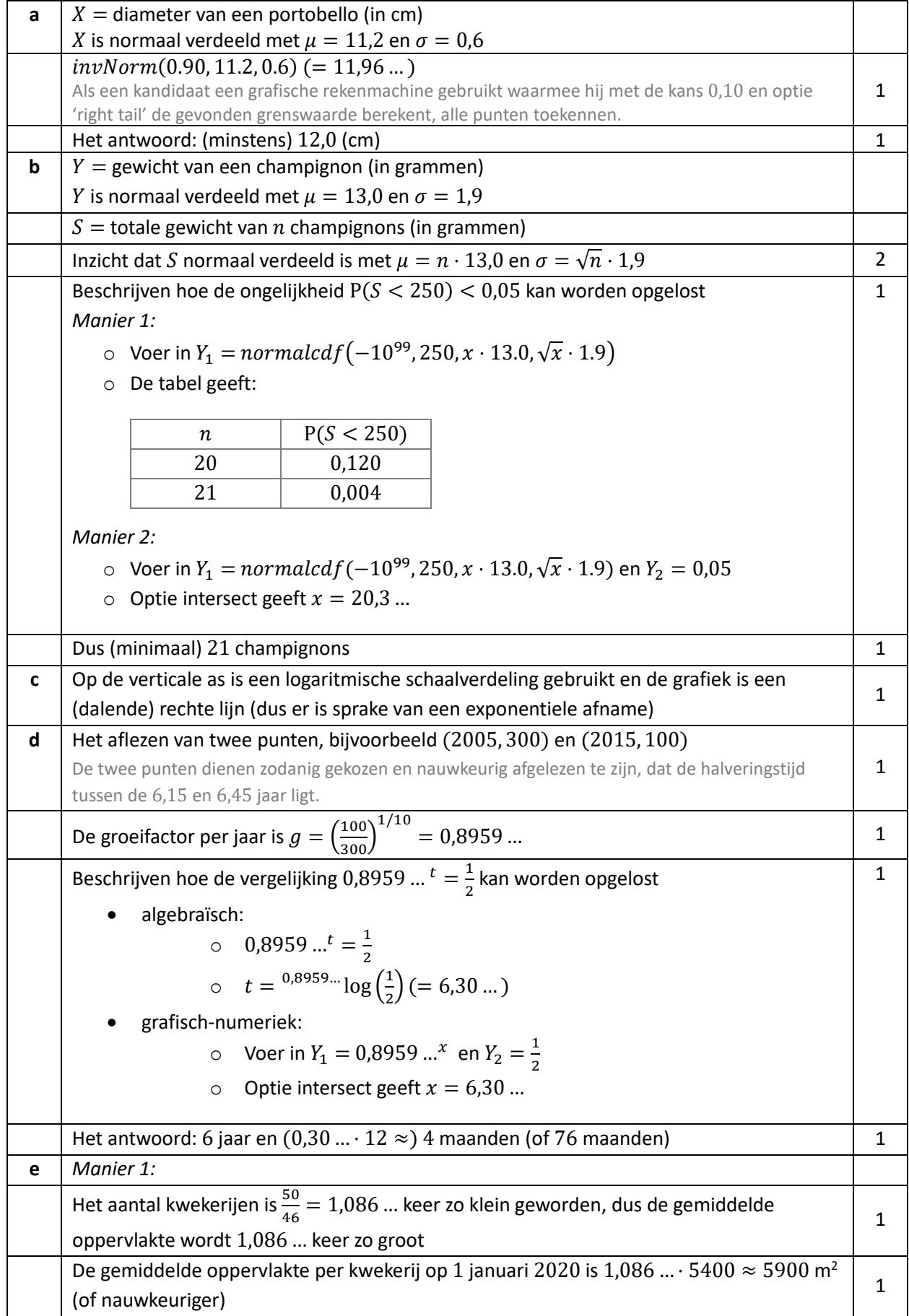

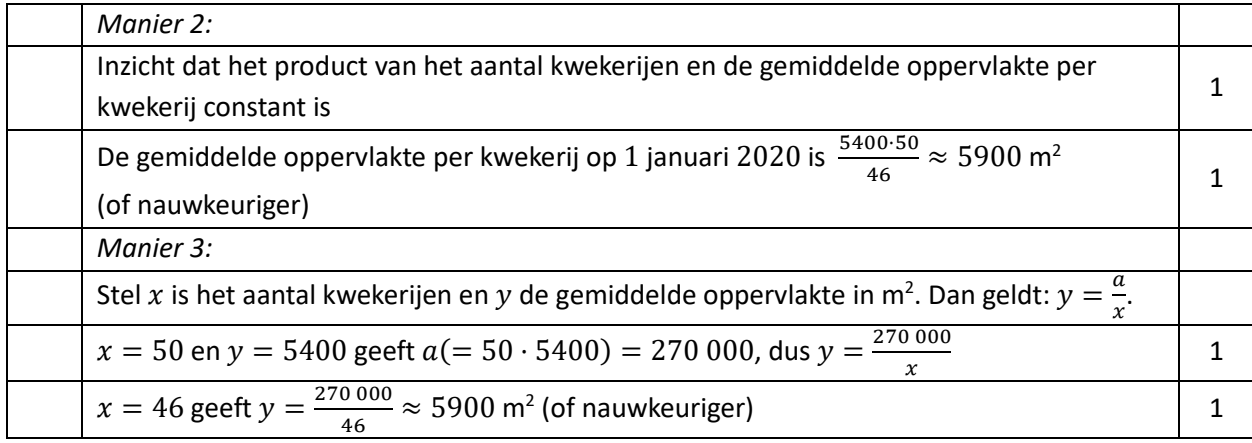

## **Opgave 5: Geluid**

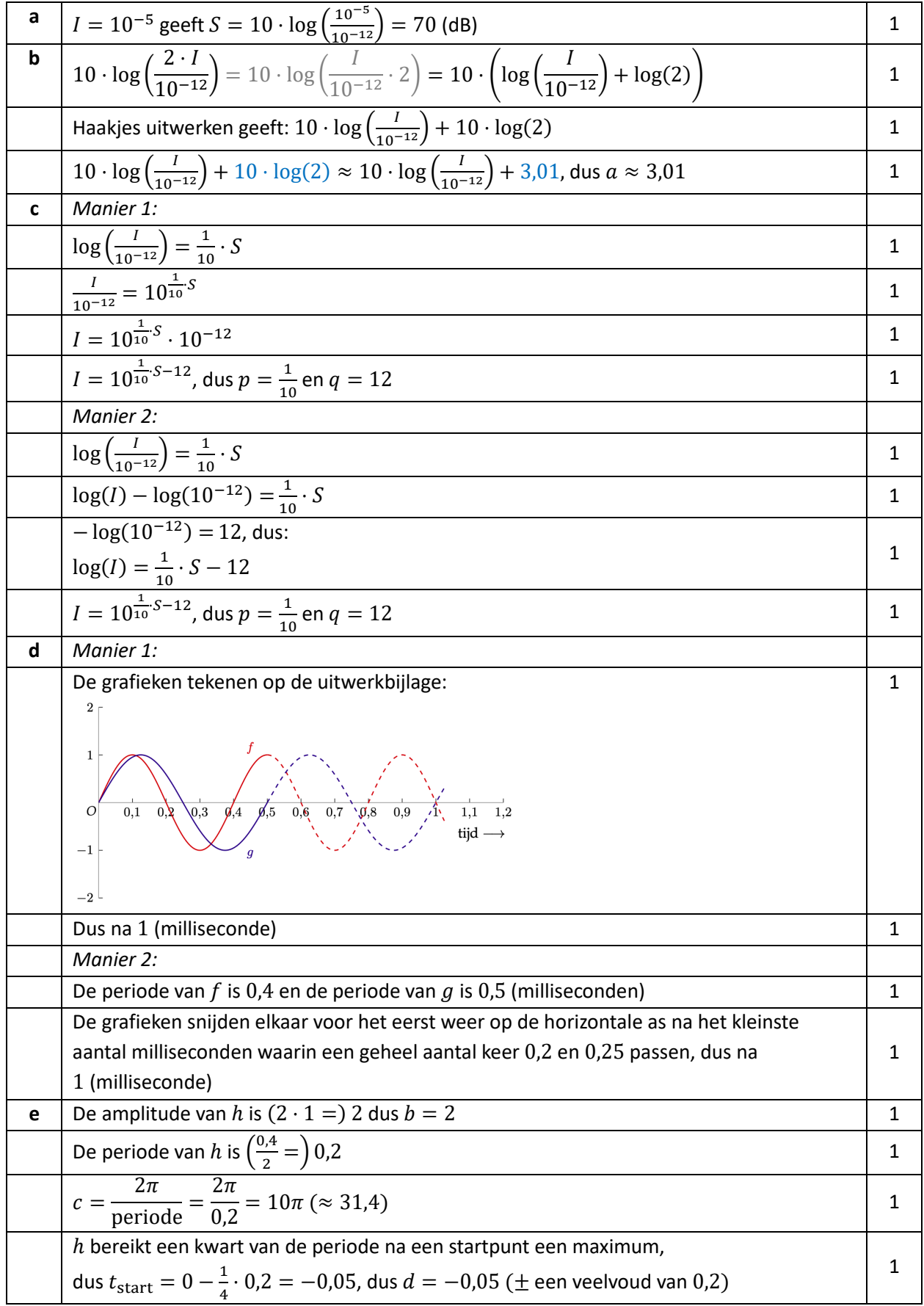

#### **Opgave 6: Autoproductie**

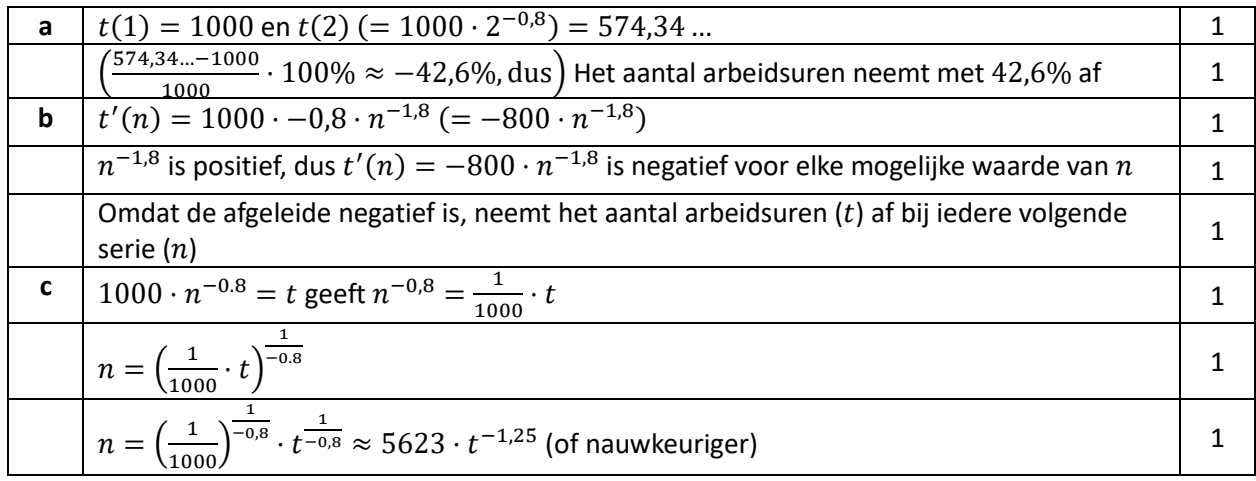